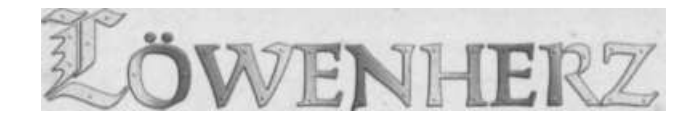

*er König weilt in einem fernen Land. Während seiner Abwesenheit stürzt sein Reich in Anarchie und Chaos. Jeder Fürst möchte seine Macht und seinen Einfluss stärken. Grenzen werden neu gezogen, Länder werden neu verteilt. Wer hat sich die wertvollsten Gebiete gesichert, wenn der König zurückkehrt?*

## **SPIELZIEL**

Jeder Spieler setzt Burgen und umgibt diese mit Grenzen. Wer eine Burg vollständig mit Grenzen umgeben hat, besitzt ein Gebiet. Wälder und Dörfer in Gebieten zählen Siegpunkte. Wer am Ende die meisten Siegpunkte besitzt, gewinnt.

## *<u>SPIELMATERIAL</u>*

- 4 Spielplanrahmen mit 4 Verbindungsstücken
- 9 Landschaftsteile
- 60 Machtkarten
- 60 Ritter und 16 Burgen in je 4 Farben

## 100 Grenzen

- 47 Dukaten in den Werten l (36x) und 5 (llx)
- 4 Siegpunktanzeiger
- l Königs-Chip

# *SPIELVORBEREITUNG*

Der Rahmen für die Landschaftsteile wird mit den 4 Verbindungsstücken wie abgebildet zusammengesetzt. Alle Landschaftsteile werden nun im Rahmen in beliebiger Ausrichtung ausgelegt.

Wichtig: Das Landschaftsteil mit der Königsstadt (Abb. auf der Rückseite) muss immer in der Mitte des Rahmens platziert werden.

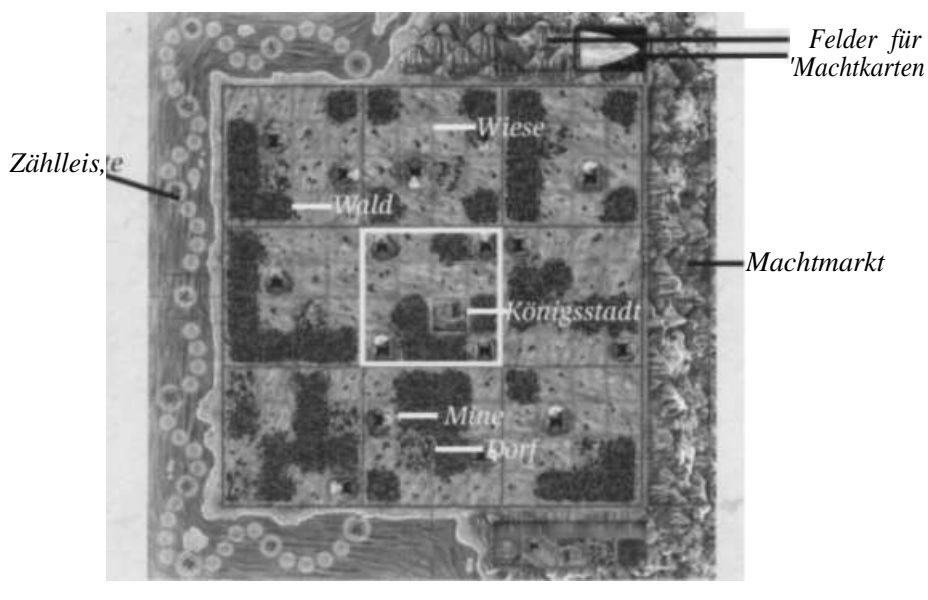

Jeder Spieler wählt eine Farbe und erhält in dieser Farbe seinen Siegpunktanzeiger und seine Spielfiguren: 15 Ritter und 4 Burgen (Im Spiel zu viert sind es nur 3 Burgen.)

Die Machtkarten tragen auf der Rückseite Buchstaben. Die Karten werden nach den Buchstaben sortiert. Es entstehen 4 Stapel. Jeder Stapel wird für sich gemischt. Anschließend werden die Stapel in der Reihenfolge D, C, B, A aufeinander gelegt.

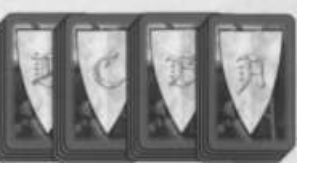

- Die Machtkarten werden auf das Kartenfeld mit dem Schild gelegt. Das andere Feld ist für gespielte Machtkarten bestimmt.
- Jeder Spieler zieht 3 Machtkarten von diesem Stapel. Machtkarten werden verdeckt auf der Hand gehalten.
- Jeder Spieler legt seinen Siegpunktanzeiger auf das Startfeld (Pfeil) der Zählleiste.
- Die Grenzen werden auf einer Seite des Spielplans bereitgelegt.
- Die Dukaten kommen als Vorrat auf die andere Seite des Plans. Jeder Spieler nimmt sich seine Dukaten: l x 5er und 2 x 1er.
- Der Königs-Chip kommt auf das jeweilige Zielfeld der Zählleiste: beim Spiel zu viert auf "30", zu dritt auf "40" und zu zweit auf "50".

# BURGEN EINSETZEN

Der älteste Spieler beginnt und setzt eine Burg auf ein freies Wiesenfeld und einen Ritter auf ein waagerecht oder senkrecht benachbartes Waldoder Wiesenfeld ein. Es folgen die Spieler im Uhrzeigersinn, so lange, bis jeder seine 4 Burgen und 4 Ritter (im Spiel zu viert jeweils 3) gesetzt hat. Wichtig: Burgen gleicher Farbe müssen waagerecht und senkrecht (nicht diagonal) mindestens 6 Felder Abstand zueinander haben.

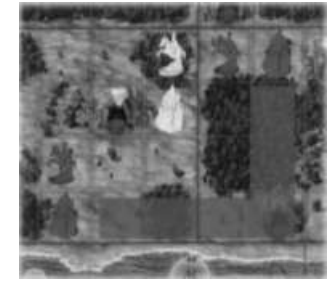

Wo setzt man Burgen sinnvollerweise ein?

Um Gebiete zu schaffen, setzen die Spieler im Laufe des Spiels Grenzen um ihre Burgen. Ein Gebiet ist dann entstanden, wenn genau eine Burg lückenlos von Grenzen umgeben ist. Die Innenkanten des Spielfeldrahmens zählen dabei als natürliche Grenzen (Meer bzw. Hochgebirge). Daher benötigt eine Burg in einer Ecke des Spielfeldes zur Bildung eines Gebietes zunächst weniger Grenzen als eine Burg in der Mitte.

Also ist es ratsam, die erste Burg in einer Ecke des Spielfeldes zu platzieren. Gebiete sind umso wertvoller, je mehr Wälder, Dörfer und Minen sich in ihnen befinden. Wälder und Dörfer und vor allem die Königsstadt bringen wertvolle Siegpunkte. Minen verhelfen zu zusätzlichen Einnahmen. Man sollte Burgen daher in die Nähe dieser Felder setzen. Das nachfolgende Beispiel zeigt eine Situation während des Spieles.

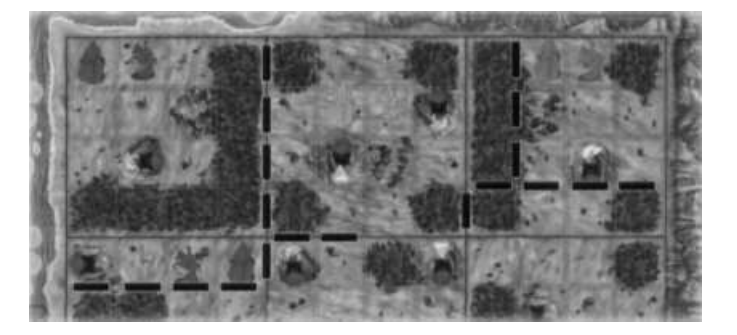

*Spieler "Blau" hat sich in der rechten Ecke mit nur* 6 *Grenzen ein Gebiet mit einem Dorf, einem Wald und einer Mine geschaffen. Spieler "Orange" fehlen noch 2 Grenzen zur Bildung eines Gebietes. Spieler "Rot" besitzt kein Gebiet. Zwei seiner Burgen sind zwar vollständig von Grenzen umgeben, eine von Grenzen umschlossene Fläche zählt aber nur dann als Gebiet, wenn sich genau eine Burg in ihr befindet. Spieler "Rot" müsste demnach seine beiden Burgen durch Grenzen trennen, um zwei Gebiete zu erhalten.*

Wollen Sie sofort wissen, wie "Löwenherz" gespielt wird? Dann besuchen Sie meine Webseite

**www.profeasy.de** und schauen Sie Marlene.Vicky und Siegfried beim Spielen zu.

*Ihr Prof.Easy*

*Nebenstehendes Beispiel zeigt eine regelkonforme Startaufstellung bei* l 3 *Spielern. Burgen gleicher Farbe haben einen Abstand von mindestens 6 Fehlem und stehen auf Wiesen. Ritter stehen auf Wiese oder Wald.*

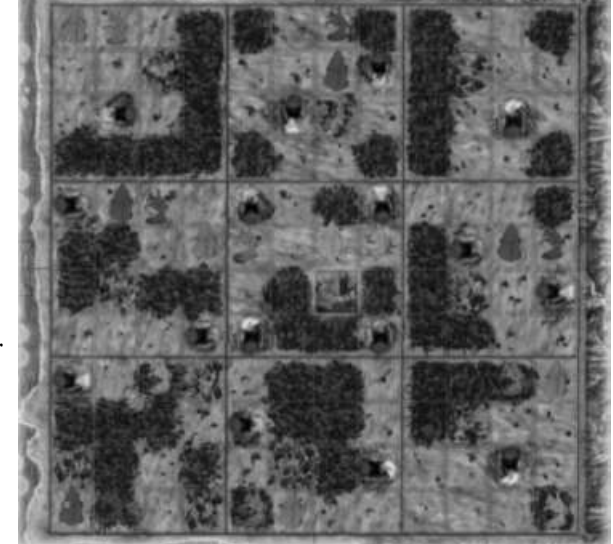

## SONDERREGEL FÜR DAS SPIEL BU 3WEIT:

Es wird mit 3 Farben gespielt. Jeder Spieler wählt eine Farbe. Die dritte Farbe ist neutral. Beide Spieler setzen abwechselnd in ihrer Farbe 4 Burgen und 4 Ritter und anschließend in der neutralen Farbe abwechselnd noch 2 Burgen und 2 Ritter auf das Spielfeld. Auch die neutralen Burgen müssen zueinander einen Mindestabstand von 6 Feldern besitzen.

### *<u>SpIELABLAUF</u>*

Wer zuletzt Burg und Ritter eingesetzt hat, beginnt. Wer an der Reihe ist, erhält zunächst Einnahmen, falls er ein oder mehrere Gebiete mit Minen besitzt (siehe "Einnahmen aus Minen"). Danach hat er zwei Möglichkeiten. Er muss entweder

eine Machtkarte an den Machtmarkt verkaufen *oder* eine Machtkarte spielen.

Am Ende seines Zuges ergänzt der Spieler seine Kartenhand wieder auf 3 Karten, indem er entweder die oberste Karte vom verdeckten Machtkartenstapel zieht oder sich eine offene Karte vom Machtmarkt nimmt. Anschließend ist der nächste Spieler im Uhrzeigersinn an der Reihe.

### **MACHTKARTE AN DEN MACHTMARKT VERKAUFEN**

Diese Aktion dient dazu, seine Dukatenvorräte aufzustocken. Wer eine Machtkarte verkaufen will, legt diese offen (neben eventuell bereits verkaufte Karten) im Bereich des **Machtmarktes** ab und nimmt sich so viele Dukaten, wie auf der Karte in der Klammer (blaue Zahl) angegeben ist. Wichtig: Hat ein Spieler eine Machtkarte verkauft, darf er diese am Ende seines Zuges nicht sofort wieder nehmen, um seine Kartenhand auf 3 Karten zu ergänzen. Er darf allerdings eine beliebige andere Karte vom Machtmarkt nehmen.

# **l MACHTKARTE SPIELEN**

Wer eine Machtkarte spielt, legt sie offen auf das Feld neben den Machtkartenstapel und bezahlt den auf der Karte angegebenen Preis (rote Zahl ohne Klammer). Danach führt er die auf der Karte mit einem Symbol gekennzeichnete Aktion durch. Es gibt 5 mögliche Aktionen:

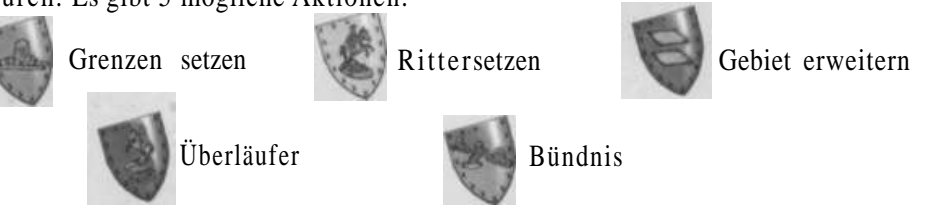

Manche Karten besitzen zwei verschiedene Symbole. Der Spieler muss dann **eine** der beiden Aktionen auswählen.

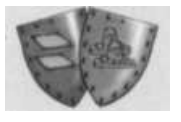

### **Grenzen setzen**

- Grenzen setzt man, um Gebiete um seine Burgen zu schaffen. Wer eine Grenze setzt, sollte bedenken, dass
- Grenzen neutral sind, also auch den benachbarten Burgen bei der Bildung eines Gebietes helfen und
- die Innenkanten des Rahmens ebenfalls als Grenzen zählen.

Je nachdem wie viele Grenzen auf der Karte abgebildet sind, muss der Spieler l, 2 oder 3 Grenzen aus dem Vorrat auf dem Spielfeldplatzieren.

Dabei sind folgende Regeln zu beachten:

- Grenzen werden immer zwischen 2 Felder gesetzt. Grenzen dürfen nie zwischen benachbarte Figuren (Burg, Ritter) **der gleichen** Farbe gesetzt werden.
- $\overline{P}$  Grenzen dürfen nie in ein Gebiet gesetzt werden.
- Ist durch das Setzen von Grenzen ein Gebiet entstanden (Genau eine Burg ist lückenlos von Grenzen umgeben.), wird sofort eine **Gebietswertung** durchgeführt. Die Felder in einem Gebiet zählen wie folgt:

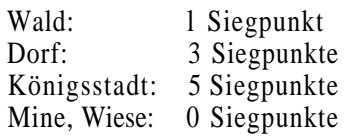

Der jeweilige Besitzer des Gebietes addiert die Siegpunkte und zieht seinen Siegpunktanzeiger auf der Zählleiste entsprechend viele Felder vor. **Überflüssige Grenzen** in einem Gebiet werden entfernt und zum Vorrat zurückgelegt.

*Beispiel: "Orange" setzt eine Grenze und schafft damit 2 Gebiete (A). "Orange" erhält 7 Siegpunkte, "Blau" nur einen. Die beiden überflüssigen Grenzen in den Gebieten werden entfernt (B).*

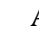

 $\mathbf A$  B

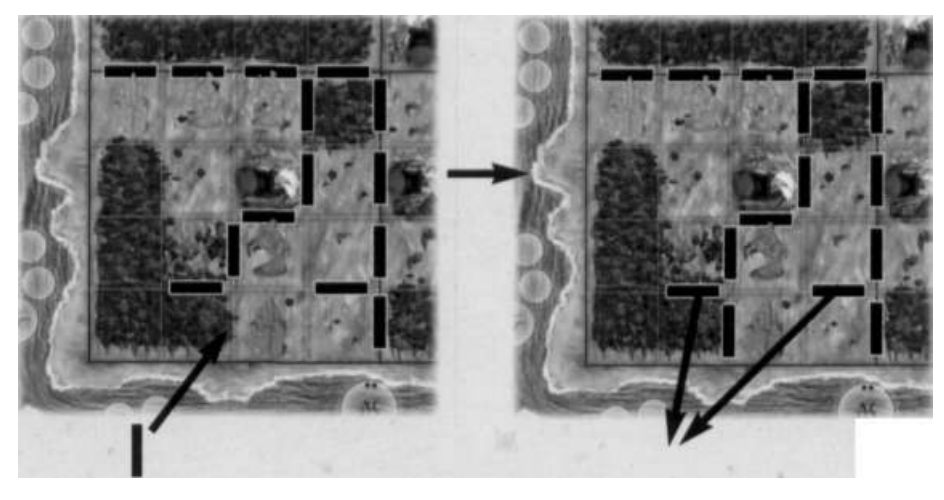

#### **Ritter setzen**

Je nachdem, wie viele Ritter abgebildet sind, muss man l Ritter einsetzen. Es gelten folgende Regeln:

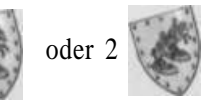

Ritter dürfen nur auf Wiesen- oder Waldfelder gesetzt werden. Das Setzen auf ein Waldfeld kostet allerdings l Gold zusätzlich (anders als beim Einsetzen zu Beginn des Spieles).

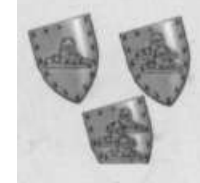

- Ritter dürfen nie auf Dörfer, die Königsstadt oder Minen gesetzt werden.
- $\overline{H}$  Hin Ritter muss immer auf ein Feld gesetzt werden, das waagerecht oder senkrecht (nicht diagonal) an eine Burg oder einen Ritter der gleichen Farbe grenzt. Das Feld darf dabei nicht durch eine Grenze von der eigenen benachbarten Figur getrennt sein.
- Hat ein Spieler keinen Ritter mehr im Vorrat, kann er die Aktion nicht durchführen.

*Beispiel: "Rot" möchte einen Ritter einsetzen. Nur die mit Pfeilen markierten Felder sind erlaubt. Die Felder unterhalb von Burg und Ritter kommen mein m frage, da sie durch Grenzen getrennt sind.*

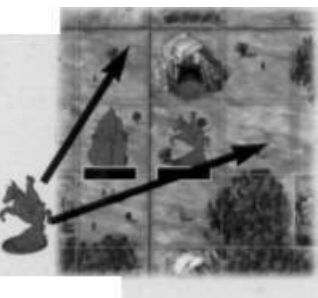

# **Gebiet erweitern**

Diese Aktion erlaubt einem Spieler, **eines** seiner Gebiete um l oder 2 Felder zu erweitern. Hierzu werden die Grenzen des Vorrates verwendet.

Es gelten folgende Regeln:

- Das erste Feld muss waagerecht oder senkrecht (nicht diagonal) an das Gebiet angrenzen.
- Das zweite Feld kann dem gerade übernommenen Feld waagrecht oder senkrecht benachbart sein oder an anderer Stelle an das Gebiet grenzen.

## *Beispiel 1:*

*Erweiterung um 2 Felder an unterschiedlichen Stellen.*

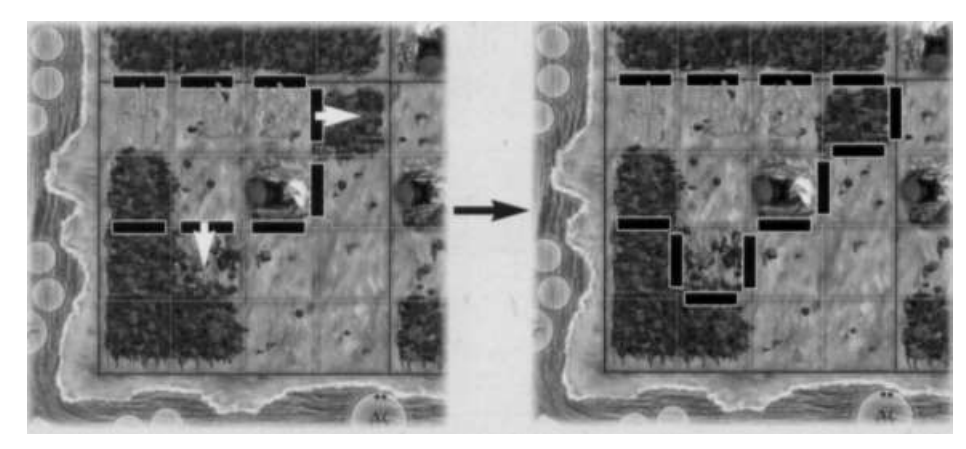

*Beispiel 2: Erweiterung um 2 Felder an einer Stelle.*

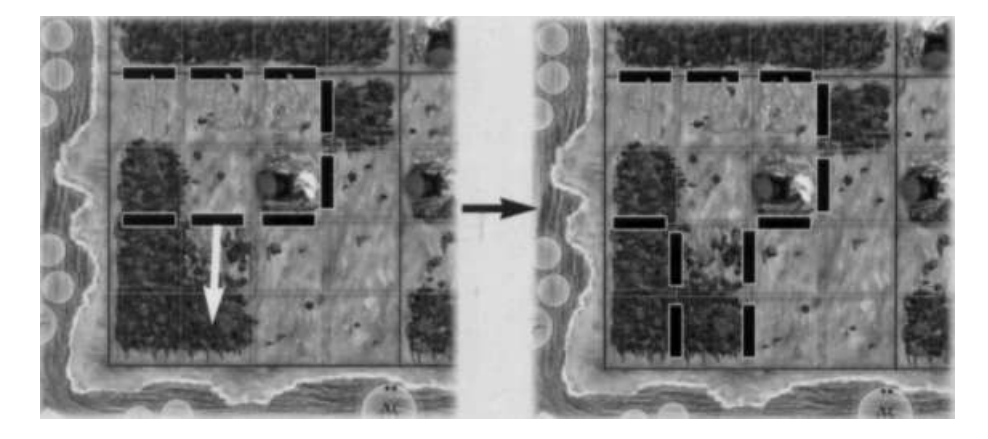

- Felder, die von gegnerischen Figuren besetzt sind, dürfen nicht übernommen werden.
- Felder, die zu keinem Gebiet gehören, können ohne Einschränkungen übernommen werden.
- Ein Spieler darf nicht in ein **eigenes** Gebiet erweitern.
- Von einem Gebiet aus darf man nur dann in ein benachbartes, gegnerisches Gebiet erweitern, wenn die Anzahl der Ritter im eigenen Gebiet **größer** ist als die im gegnerischen.

*Beispiel: "Rot" kann in die Gebiete von "Blau" und "Orange" hinein erweitern, da er über mehr Ritter verfügt. "Orange" kann nur in das Gebiet von "Blau" erweitem.*

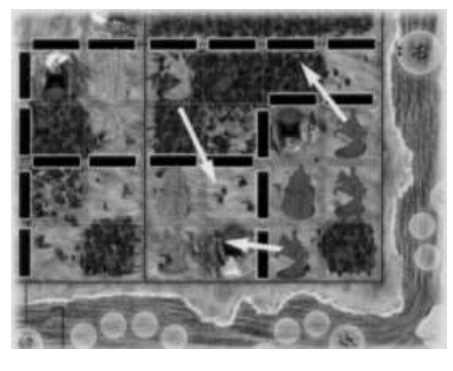

## **Wertung nach einer Erweiterung:**

Erweitert ein Spieler sein Gebiet, rückt er seinen Siegpunktanzeiger auf der Zählleiste für jedes hinzugewonnene Waldfeld l Feld, für jedes Dorf 3 Felder und für die Königsstadt 5 Felder vor. Verliert ein Spieler durch die Erweiterung eines Gegners Wälder oder Dörfer bzw. die Königsstadt, zieht er seinen Siegpunktanzeiger entsprechend viele Felder zurück.

Bei einer Gebietserweiterung können "Neutrale Zonen" entstehen, die zwar von Grenzen umschlossen sind, aber nicht als Gebiet zählen, da sie keine Burg beinhalten. Neutrale Zonen können durch Erweiterung von jedem Nachbargebiet aus übernommen werden.

Beispiel: "Orange" erweitert in das Gebiet von "Blau". "Orange" gewinnt 4 Sieg*punkte. "Blau" verliert 6 Siegpunkte, da seine beiden Wälder an die entstandene Neutrale Zone verloren gingen.*

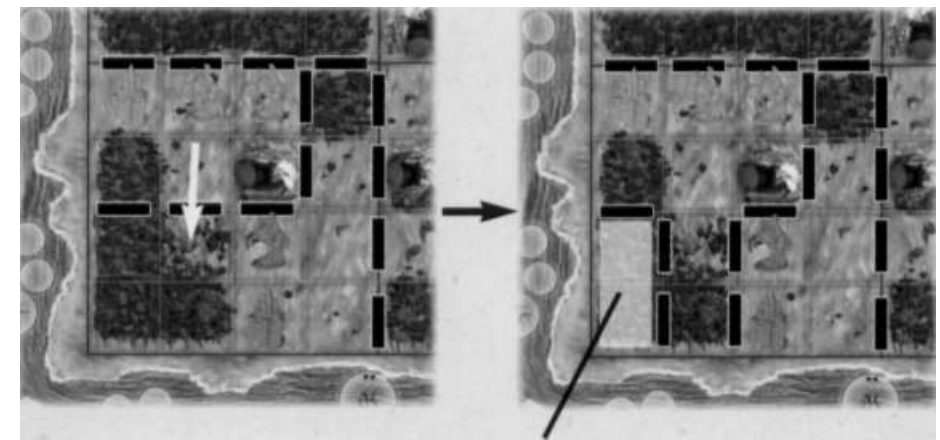

**Neutrale Zone**

# **Überläufer**

Wählt ein Spieler diese Aktion, bestimmt er ein eigenes Gebiet und ein gegnerisches Gebiet, das diesem benachbart ist.

In beiden Gebieten muss sich jeweils mindestens l Ritter befinden. Zwischen diesen Gebieten wechselt nun ein Ritter die Seiten: Der Spieler setzt einen Ritter in sein Gebiet ein. Der Gegner muss einen Ritter aus seinem Gebiet entfernen und zu seinem Vorrat zurücklegen.

**Hinweis:** Es kann vorkommen, dass in einem Gebiet eine Burg ohne Ritter stehen bleibt.

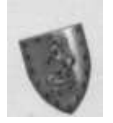

Gehören mehrere Ritter zu einer Burg, muss immer der Ritter am Ende einer Reihe entfernt werden. Die Verbindung von Rittern zu ihrer Burg darf nie unterbrochen werden

*Beispiel: "Orange" spielt die Aktion "Überläufer" und setzt einen Ritter ein. Spieler "Blau" entfernt einen Ritter. Den an die Burg grenzenden Ritter darf er nicht entfernen, da sonst sein rechter Ritter von der Burg isoliert würde.*

#### **Bündnis**

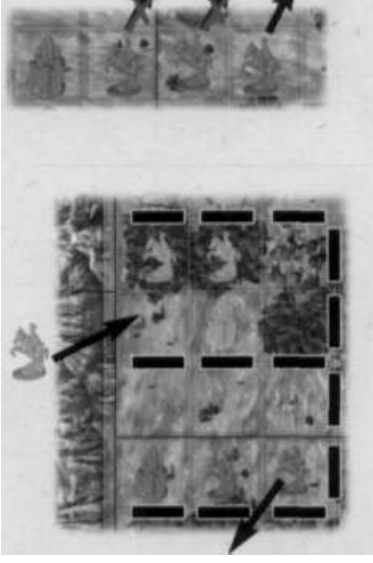

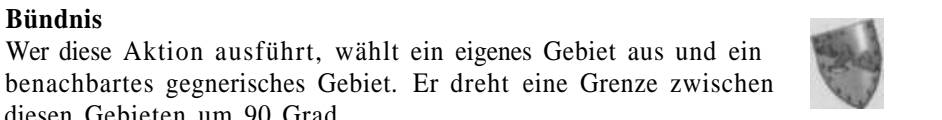

diesen Gebieten um 90 Grad. Von nun an darf bis zum Ende des Spiels von keinem der **beiden** Gebiete in das

benachbarte Gebiet hinein erweitert werden. *Beispiel: Nach Durchführung der Aktion "Bündnis" darf "Orange" nicht in das*

*linke, untere Gebiet von "Blau" erweitem. Allerdings darf "Orange" in das rechte Gebiet von "Blau" erweitern, da zwischen diesen beiden Gebieten kein Bündnis besteht.*

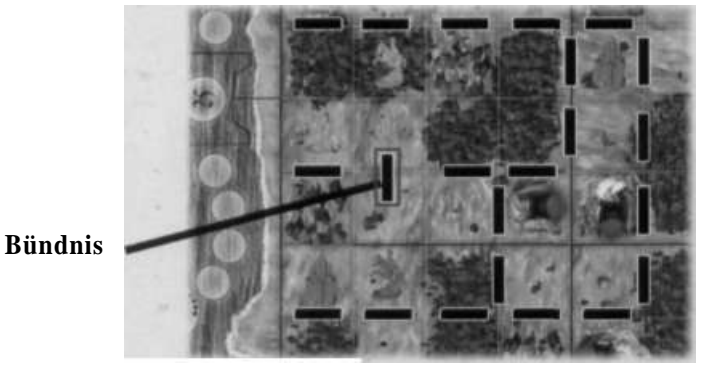

### **Einnahmen aus Minen**

Jeder Spieler erhält zu Beginn seines Zuges so viele Dukaten wie er Minensorten in seinen Gebieten besitzt. Die Anzahl der Minen einer Sorte (Farbe) ist | dabei unerheblich. Besitzt ein Spieler beispielsweise 2 Kupfer-, 3 Edelstein- und l Goldmine, besitzt er Minen in 3 verschiedenen Sorten und erhält 3 Dukaten.

### **Minenmonopol**

Sobald ein Spieler in seinen Gebieten 3 oder 4 Minen einer Sorte (Farbe) besitzt, hat er das Monopol an dieser Minensorte. Er darf seinen Siegpunktanzeiger auf der Zählleiste sofort um l 5 Felder vorrücken.

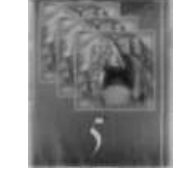

**Wichtig:** Verliert der Spieler durch eine Erweiterung eines Gegners sein Monopol wieder, muss er sofort seinen Siegpunktestand auf der Zählleiste um 5 Felder vermindern.

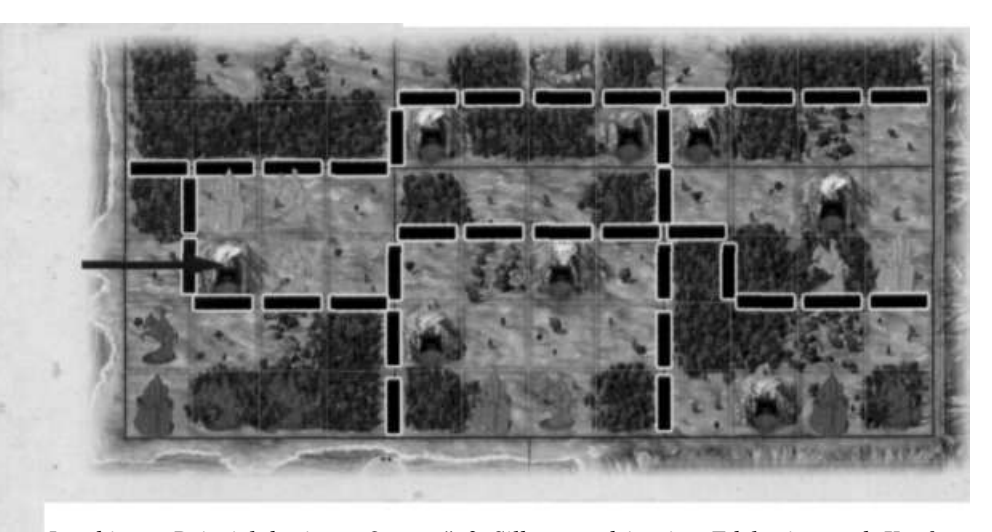

*In obigem Beispiel besitzt "Orange" 3 Silber- und je eine Edelstein- und Kupfermine in seinen beiden Gebieten. Für die 3 verschiedenen Minensorten erhält er jedes Mal zu Beginn seines Zuges 3 Dukaten. Die 3 Silberminen zählen 5 Siegpunkte. Sollte allerdings "Rot" (3 Ritter) in das linke Gebiet von "Orange" (2 Ritter) hinein erweitern und die mit einem Pfeil markierte Silbermine in Besitz \ nehmen, muss "Orange" sofort 5 Felder auf der Zählleiste zurück.*

## SPIELENDE

Das Spiel kann auf 2 Arten enden:

1. Ein Spieler erreicht oder überschreitet auf der Zählleiste das Zielfeld mit dem Königs-Chip. Dieser Spieler hat das Spiel sofort gewonnen.

*oder*

2. Ein Spieler zieht die letzte Karte des Machtkartenstapels. Von nun an darf jeder Spieler, wenn er an der Reihe ist, jedes Mal nur noch eine Karte spielen oder an den Machtmarkt verkaufen. Er darf seine Handkarte nicht mehr mit Karten des Machtmarktes auffüllen. Sobald die letzte Karte gespielt wurde, endet das Spiel. Nun zählt jeder Spieler noch seine Dukaten. Der oder die Spieler mit den meisten Dukaten dürfen 5 Felder, der oder die mit den zweit meisten Dukaten noch 3 Felder vorrücken. Wer auf der Zählleiste am weitesten vorne steht, hat gewonnen. Bei Gleichstand entscheidet der Dukatenvorrat.

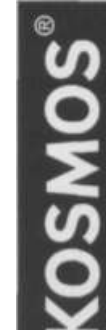

# **Impressum**

2003 Autor: Klaus Teuber www.klausteuber.de Lizenz: Catan GmbH www.Catan.com

Grafik/Figuren: Franz Vohwinkel 3D-Umsetzung Figuren: A.Klober Redaktion: TM-Spiele

®2003 KOSMOS Verlag Postfach 106011 D-70049 Stuttgart Tel.: +49 (0) 711-2191-0 Fax: +49 (0) 711-2191-422 e-mail: info@kosmos.de www.kosmos.de

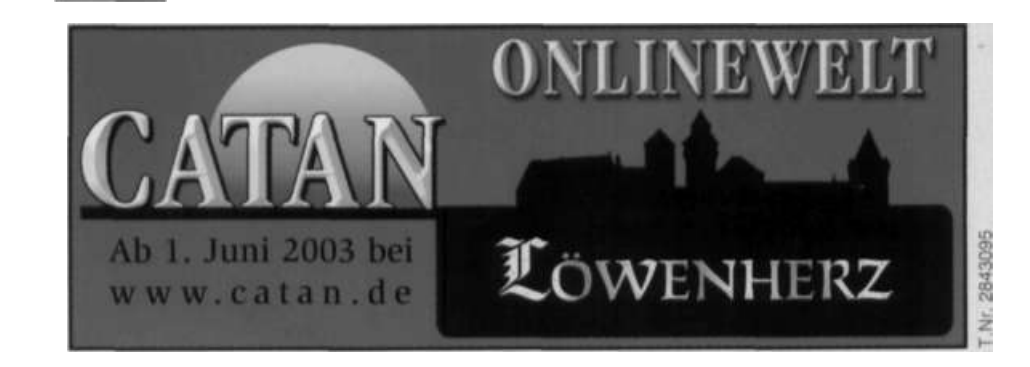